# Package 'iFad'

February 20, 2015

Type Package Title An integrative factor analysis model for drug-pathway association inference

Version 3.0

Date 2014-03-25

Author Haisu Ma <haisu.ma.pku.2008@gmail.com>

Maintainer Haisu Ma <haisu.ma.pku.2008@gmail.com>

Depends R (>= 2.12.1),Rlab,MASS,coda,ROCR

Description This package implements a Bayesian sparse factor model for the joint analysis of paired datasets, one is the gene expression dataset and the other is the drug sensitivity profiles, measured across the same panel of samples, e.g., cell lines. Prior knowledge about genepathway associations can be easily incorporated in the model to aid the inference of drugpathway associations.

License GPL  $(>= 2)$ 

LazyLoad yes

NeedsCompilation no

Repository CRAN

Date/Publication 2014-03-27 23:58:34

# R topics documented:

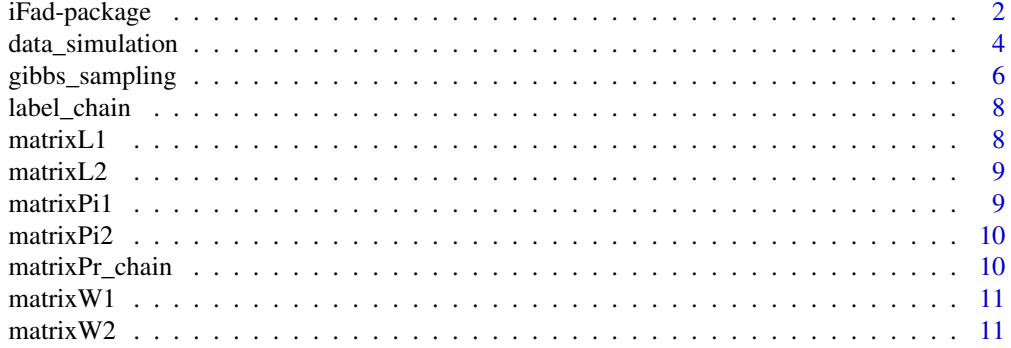

# <span id="page-1-0"></span>2 iFad-package

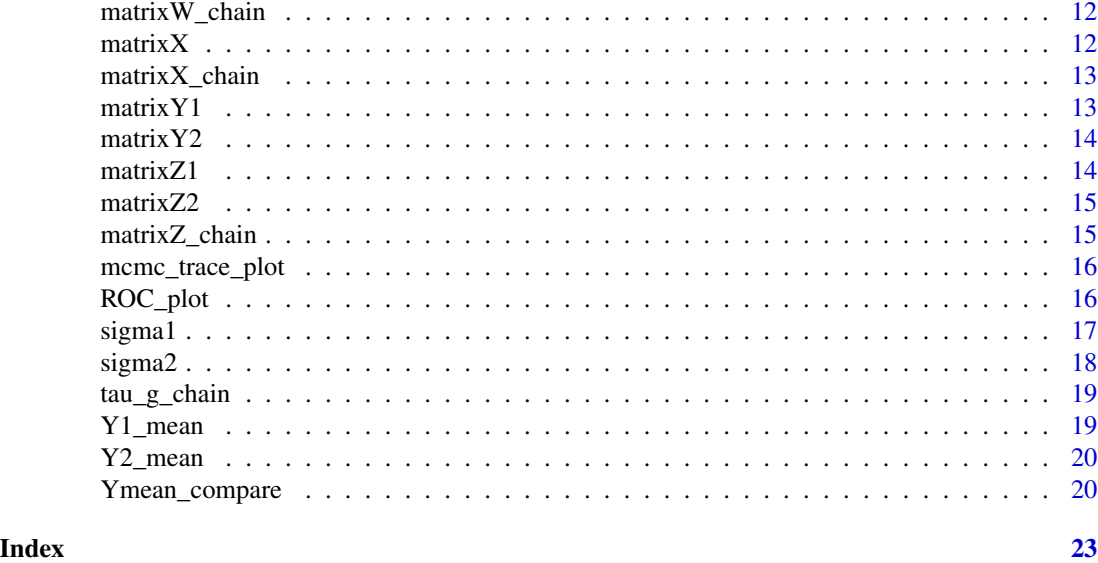

iFad-package *An integrative factor analysis model for drug-pathway association inference*

# Description

This package implements a bayesian sparse factor model for the joint analysis of paired datasets, one is the gene expression dataset and the other is the drug sensitivity profiles, measured across the same panel of samples, e.g., cell lines. Prior knowledge about gene-pathway associations can be easily incorporated in the model to aid the inference of drug-pathway associations.

# Details

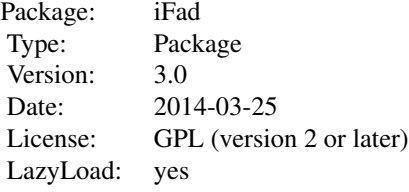

install.packages("iFad")

#### Author(s)

Haisu Ma Maintainer: Haisu Ma <haisu.ma.pku.2008@gmail.com>

# iFad-package 3

# Examples

```
library(Rlab)
library(MASS)
library(coda)
library(ROCR)
#Simulate datasets
data_simulation(K=10,G1=30,G2=30,J=15,eta0=c(0.2,0.2),
eta1=c(0.2,0.2),density=c(0.1,0.1),alpha_tau=1,
beta_tau=0.01,SNR=0,file_name="demo_data.RData")
#Gibbs sampling
data(matrixY1)
data(matrixY2)
data(matrixL1)
data(matrixL2)
gibbs_sampling(matrixY1, matrixY2, matrixL1, matrixL2,
eta=c(0.2, 0.2), eta=cc(0.2, 0.2), alpha_t = 1,
beta_tau = 0.01, tau_sig = 1, max_iter = 5,
thin = 1, file_name="Demo_Gibbs_result.RData")
#Traceplot
data(tau_g_chain)
mcmc_trace_plot(tau_g_chain,plot_file_name="Demo_traceplot.pdf",
index=1:10)
#ROC plot
data(matrixZ1)
data(matrixZ2)
data(matrixZ_chain)
ROC_plot(matrixZ1, matrixZ2, matrixZ_chain, plot_name="ROC_plot.pdf",
result_file_name="ROC_result.RData", burn=1)
#RMSE plot
data(Y1_mean)
data(Y2_mean)
data(matrixY1)
data(matrixY2)
data(matrixZ_chain)
data(matrixW1)
data(matrixW2)
data(matrixW_chain)
data(matrixX)
data(matrixX_chain)
Ymean_compare(Y1_mean,Y2_mean,matrixY1, matrixY2, matrixZ_chain,
```
<span id="page-3-0"></span>4 data\_simulation

```
matrixW1, matrixW2, matrixW_chain, matrixX, matrixX_chain,
result_file_name="RMSE_demo.RData", plot_name="RMSE_plot.pdf")
```
data\_simulation *Simulation of example dataset for the factor analysis model*

#### Description

Simulation of gene expression data, drug sensitivity data, as well as gene-pathway association matrix

#### Usage

data\_simulation(K, G1, G2, J, eta0, eta1, density,  $alpha_t$ tau = 1, beta\_tau = 0.01, SNR = 0, file\_name)

# Arguments

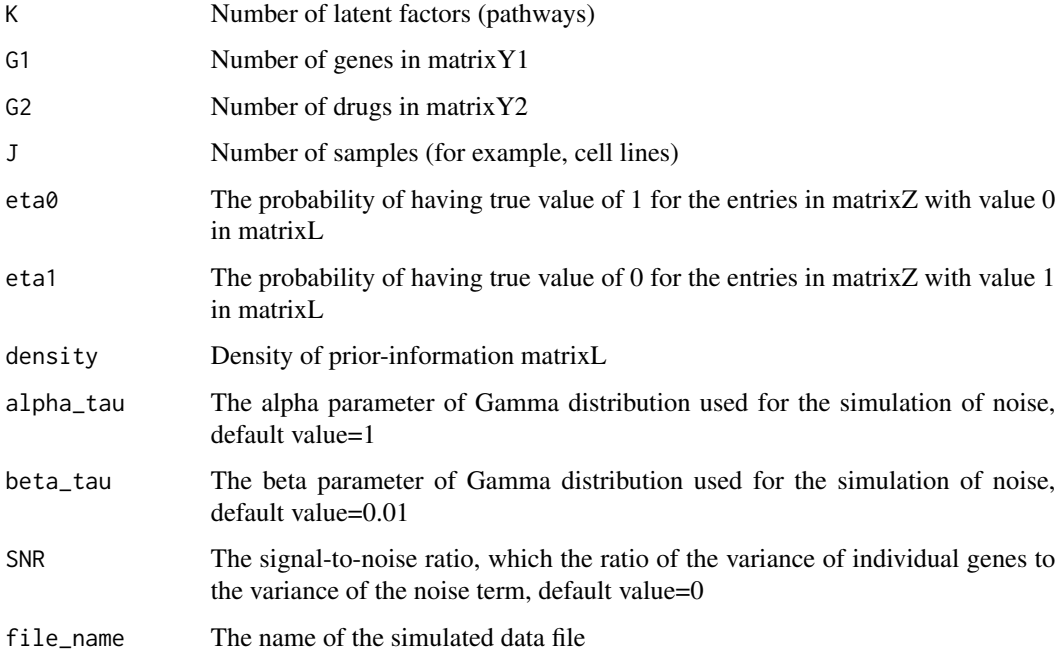

# Details

When SNR is set to some non-zero value, alpha\_tau and beta\_tau will not be used for the simulation of noise term

# Value

A ".RData" file with the following components:

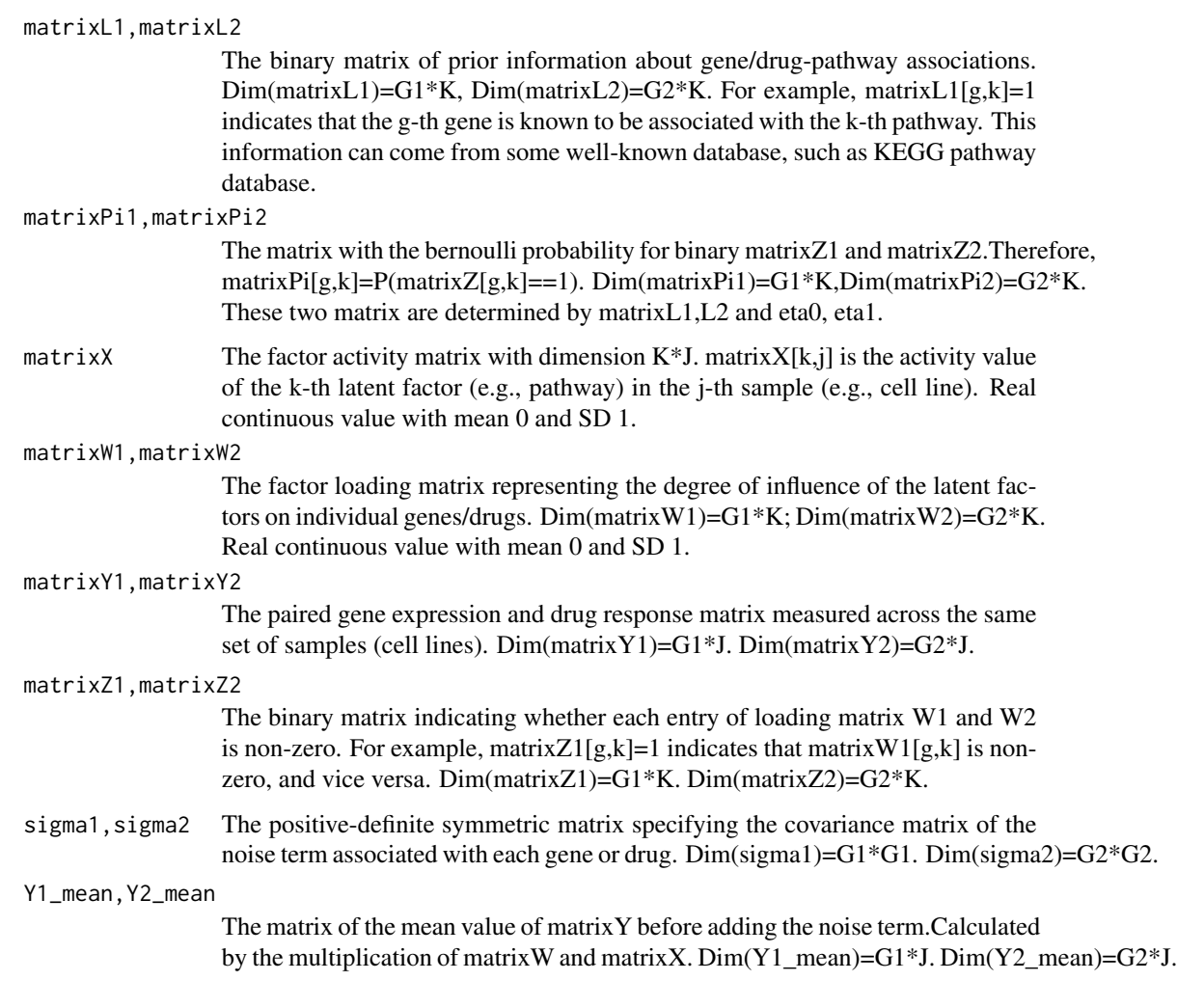

# Author(s)

Haisu Ma <haisu.ma@yale.edu>

# Examples

```
data_simulation(K=10,G1=30,G2=30,J=15,eta0=c(0.2,0.2),
eta1=c(0.2,0.2), density=c(0.1,0.1),alpha_tau=1,
beta_tau=0.01,SNR=0,file_name="demo_data.RData")
```
<span id="page-5-0"></span>

This function implements the collapsed Gibbs sampling algorithm for the inference of unknown parameters in the proposed sparse factor analysis model

# Usage

```
gibbs_sampling(matrixY1, matrixY2, matrixL1, matrixL2, eta0,
eta1, alpha_tau = 1, beta_tau = 0.01, tau_sig = 0, max_iter = 1e+05,
thin = 10, alpha_sigma1 = 0.7, alpha_sigma2 = 0.7,
beta_sigma1 = 0.3, beta_sigma2 = 0.3, file_name)
```
#### Arguments

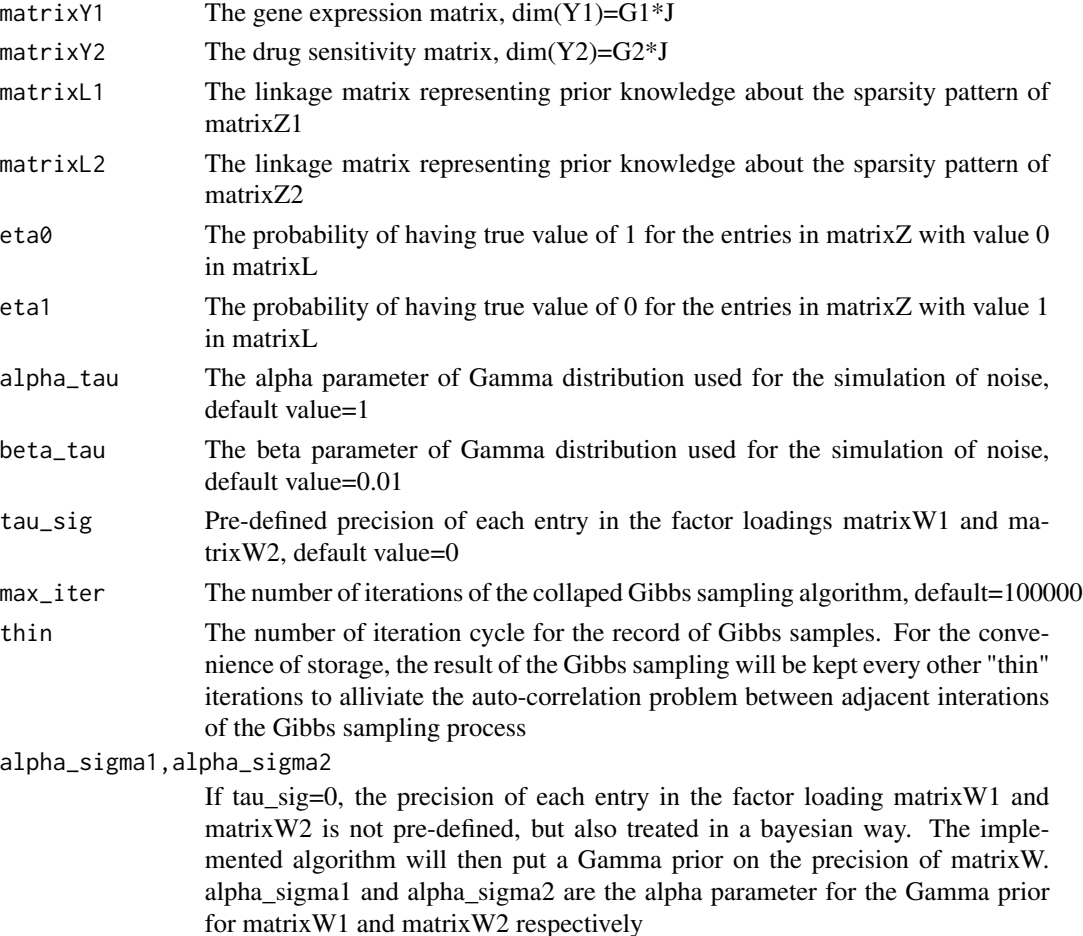

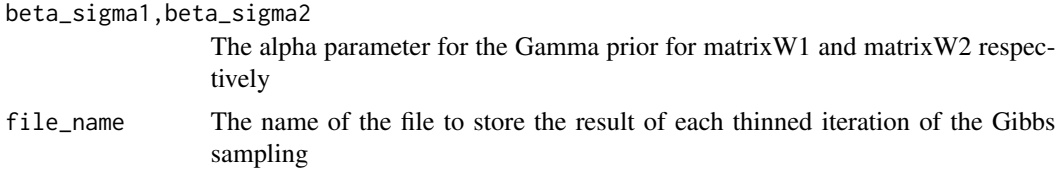

# Value

A ".RData" file with the following components:

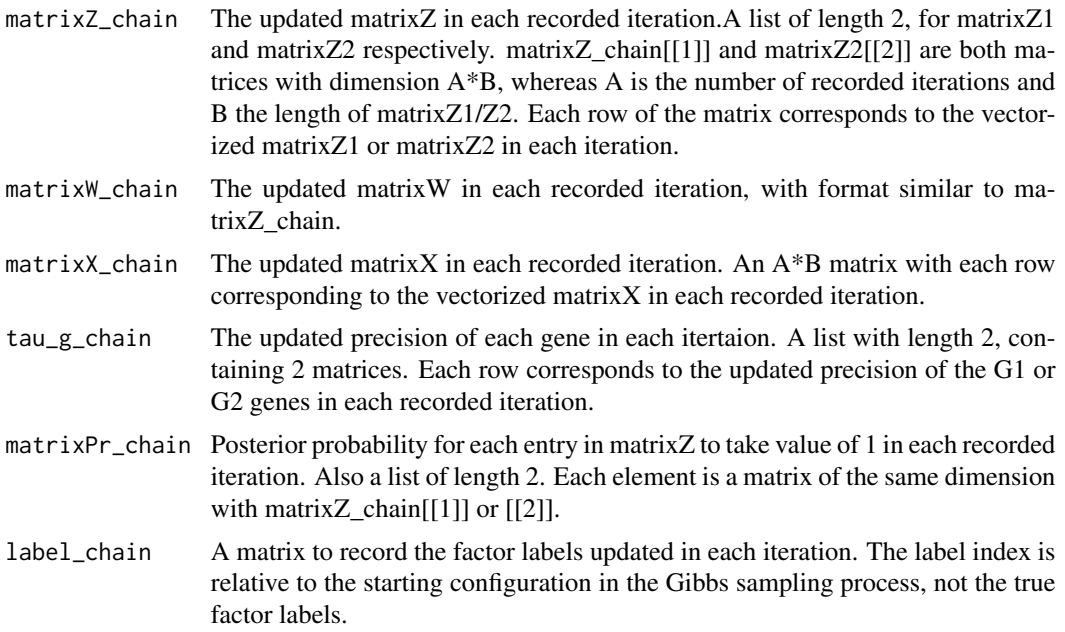

# Author(s)

Haisu Ma <haisu.ma@yale.edu>

# Examples

```
library(Rlab)
library(MASS)
library(coda)
library(ROCR)
data(matrixY1)
data(matrixY2)
data(matrixL1)
data(matrixL2)
gibbs_sampling(matrixY1, matrixY2, matrixL1, matrixL2,
eta0=c(0.2,0.2), eta1=c(0.2,0.2), alpha_tau = 1,
beta_tau = 0.01, tau_sig = 1, max_iter = 5, thin = 1,
```
<span id="page-7-0"></span>file\_name="Demo\_Gibbs\_result.RData")

label\_chain *Updated factor label configuration during the Gibbs sampling*

#### Description

A matrix to record the factor labels updated in each iteration. The label index is relative to the starting configuration in the Gibbs sampling process, not the true factor labels.

#### Usage

data(label\_chain)

#### Format

The format is: num [1:5, 1:10] 4 4 4 4 4 7 7 7 7 7 7 ...

#### Examples

data(label\_chain)

matrixL1 *The matrix representing prior belief for matrixZ1*

# Description

The binary matrix of prior information about gene-pathway associations.  $Dim(matrix1)=G1*K$ . For example, matrixL1 $[g,k]=1$  indicates that the g-th gene is known to be associated with the k-th pathway. This information can come from some well-known database, such as KEGG pathway database.

# Usage

```
data(matrixL1)
```
#### Format

The format is: num [1:30, 1:10] 0 0 0 0 0 1 0 0 0 0 ...

#### Examples

data(matrixL1)

<span id="page-8-0"></span>

The binary matrix of prior information about drug-pathway associations. Dim(matrixL2)= $G2*K$ . For example, matrixL2 $[g,k]=1$  indicates that the g-th drug is known to be associated with the k-th pathway. This information can come from some well-known database, such as KEGG pathway database.

#### Usage

data(matrixL2)

#### Format

The format is: num [1:30, 1:10] 0 0 1 0 1 0 0 0 0 0 ...

#### Examples

data(matrixL2)

matrixPi1 *The bernoulli probability matrix for matrixZ1*

# Description

The matrix with the bernoulli probability for binary matrixZ1. Therefore, matrixPi1[g,k]=P(matrixZ1[g,k]==1). Dim(matrixPi1)=G1\*K. This matrix is determined by matrixL1 and eta0, eta1.

#### Usage

data(matrixPi1)

#### Format

The format is: num [1:30, 1:10] 0.2 0.2 0.2 0.2 0.2 0.8 0.2 0.2 0.2 0.2 ...

#### Examples

data(matrixPi1)

<span id="page-9-0"></span>

The matrix with the bernoulli probability for binary matrixZ2. Therefore, matrixPi2[g,k]=P(matrixZ2[g,k]==1). Dim(matrixPi2)=G2\*K. This matrix is determined by matrixL2 and eta0, eta1.

#### Usage

```
data(matrixPi2)
```
# Format

The format is: num [1:30, 1:10] 0.2 0.2 0.8 0.2 0.8 0.2 0.2 0.2 0.2 0.2 ...

# Examples

data(matrixPi2)

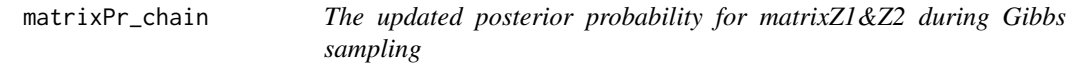

#### Description

Posterior probability for each entry in matrixZ to take value of 1 in each recorded iteration. Also a list of length 2. Each element is a matrix of the same dimension with matrixZ\_chain[[1]] or [[2]].

# Usage

data(matrixPr\_chain)

#### Format

The format is: List of 2 \$ : num [1:5, 1:300] 0.09996 0.00958 0.04389 0.3874 0.11508 ... \$ : num  $[1:5, 1:300]$  1 1 1 1 1 ...

#### Examples

data(matrixPr\_chain)

<span id="page-10-0"></span>

The factor loading matrix representing the degree of influence of the latent factors on individual genes. Dim(matrixW1)=G1\*K; Real continuous value with mean 0 and SD 1.

#### Usage

```
data(matrixW1)
```
# Format

The format is: num [1:30, 1:10] 0 0 1.76 0 0 ...

#### Examples

data(matrixW1)

matrixW2 *The factor loading matrix representing the drug-pathway association*

#### Description

The factor loading matrix representing the degree of influence of the latent factors on individual drugs. Dim(matrixW2)=G2\*K; Real continuous value with mean 0 and SD 1.

#### Usage

data(matrixW2)

# Format

The format is: num [1:30, 1:10] 0 0 0 2.03 -0.744 ...

# Examples

data(matrixW2)

<span id="page-11-0"></span>

The updated matrixW in each recorded iteration, with format similar to matrixZ\_chain.

#### Usage

data(matrixW\_chain)

# Format

The format is: List of 2 \$ : num [1:5, 1:300] 0 0 0 0.348 0 ... \$ : num [1:5, 1:300] -0.651 -0.868 -1.013 -0.868 -0.938 ...

#### Examples

data(matrixW\_chain)

matrixX *The factor activity matrix*

# Description

The factor activity matrix with dimension  $K^*J$ . matrix $X[k,j]$  is the activity value of the k-th latent factor (e.g., pathway) in the j-th sample (e.g., cell line). Real continuous value with mean 0 and SD 1.

#### Usage

data(matrixX)

# Format

The format is: num [1:10, 1:15] -0.647 0.405 -0.824 1.463 0.998 ...

# Examples

data(matrixX)

<span id="page-12-0"></span>

The updated matrixX in each recorded iteration. An A\*B matrix with each row corresponding to the vectorized matrixX in each recorded iteration.

#### Usage

data(matrixX\_chain)

#### Format

The format is: num [1:5, 1:150] 0.1878 0.2226 0.1325 0.0274 -0.1524 ...

#### Examples

data(matrixX\_chain)

matrixY1 *The gene expression dataset*

# Description

The gene expression matrix,  $dim(Y1)=G1*J$ . G1 is the number of genes, J is the number of samples.

#### Usage

```
data(matrixY1)
```
# Format

The format is: num [1:30, 1:15] 0.828 4.897 -0.609 2.856 0.497 ...

#### Examples

data(matrixY1)

<span id="page-13-0"></span>

The drug sensitivity matrix, dim(Y2)=G2\*J. G2 is the number of drugs, J is the number of samples.

#### Usage

```
data(matrixY2)
```
# Format

The format is: num [1:30, 1:15] -0.157 -1.994 -0.339 -1.224 0.622 ...

# Examples

data(matrixY2)

matrixZ1 *The binary indicator matrix for matrixW1*

# Description

The binary matrix indicating whether each entry of loading matrix W1 is non-zero. For example, matrixZ1[g,k]=1 indicates that matrixW1[g,k] is non-zero, and vice versa. Dim(matrixZ1)=G1\*K.

#### Usage

```
data(matrixZ1)
```
# Format

The format is: num [1:30, 1:10] 0 0 1 0 0 1 0 0 0 0 ...

#### Examples

data(matrixZ1)

<span id="page-14-0"></span>The binary matrix indicating whether each entry of loading matrixW2 is non-zero. For example, matrixZ2[g,k]=1 indicates that matrixW2[g,k] is non-zero, and vice versa. Dim(matrixZ2)=G2\*K.

#### Usage

```
data(matrixZ2)
```
# Format

The format is: num [1:30, 1:10] 0 0 0 1 1 0 0 0 0 0 ...

#### Examples

data(matrixZ2)

matrixZ\_chain *The updated matrixZ in the Gibbs sampling process*

#### Description

The updated matrixZ in each recorded iteration.A list of length 2, for matrixZ1 and matrixZ2 respectively. matrixZ\_chain[[1]] and matrixZ2[[2]] are both matrices with dimension A\*B, whereas A is the number of recorded iterations and B the length of matrixZ1/Z2. Each row of the matrix corresponds to the vectorized matrixZ1 or matrixZ2 in each iteration.

#### Usage

```
data(matrixZ_chain)
```
# Format

The format is: List of 2 \$ : num [1:5, 1:300] 0 0 0 1 0 1 1 1 1 0 ... \$ : num [1:5, 1:300] 1 1 1 1 1 1 1 1 1 1 ...

# Examples

data(matrixZ\_chain)

<span id="page-15-0"></span>

Plot the updated standard deviation of gene in every recorded Gibbs sampling iteration

#### Usage

mcmc\_trace\_plot(tau\_g\_chain, plot\_file\_name, index)

#### Arguments

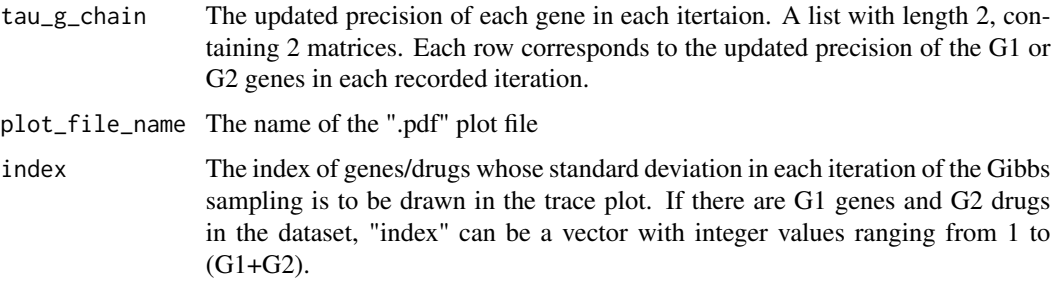

# Examples

```
library(Rlab)
library(MASS)
library(coda)
library(ROCR)
```

```
data(tau_g_chain)
mcmc_trace_plot(tau_g_chain,plot_file_name="Demo_traceplot.pdf", index=1:10)
```
ROC\_plot *Calculate the AUC (area under curve) and generate ROC plot*

# Description

This function evaluates the inference performance of the sparse factor analysis model by using different cut-off values to calculate the sensitivity and specificity of the result of the Gibbs sampling algorithm. In this way, it can give the AUC (area under curve) value and plot the receiver-operatingcurve.

#### <span id="page-16-0"></span>sigmal that the set of the set of the set of the set of the set of the set of the set of the set of the set of the set of the set of the set of the set of the set of the set of the set of the set of the set of the set of t

# Usage

```
ROC_plot(matrixZ1, matrixZ2, matrixZ_chain,
plot_name, result_file_name, burn)
```
# Arguments

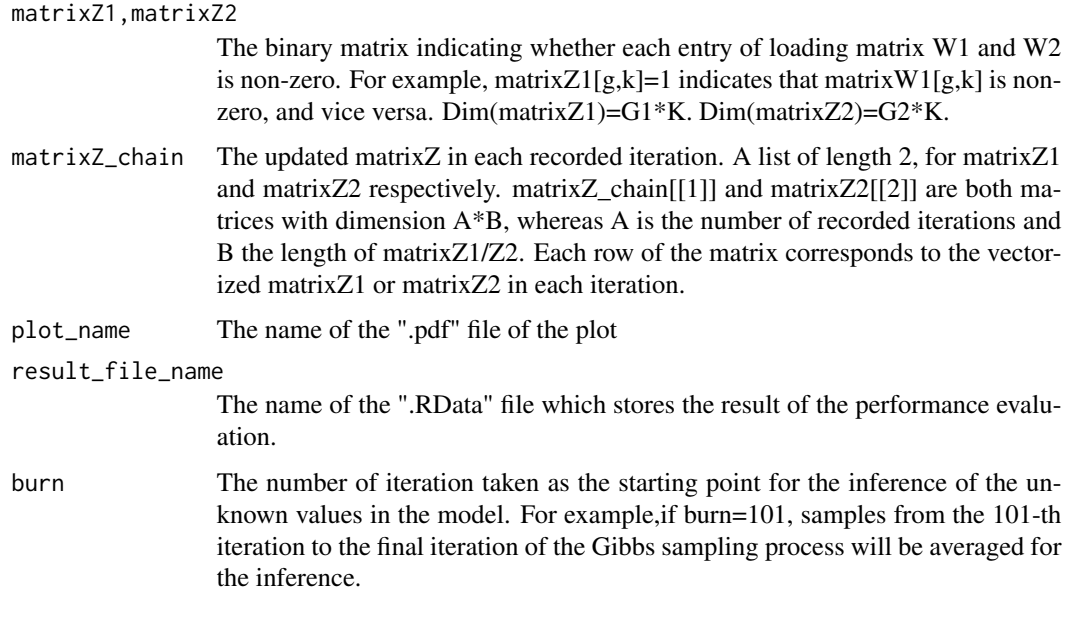

# Examples

```
library(Rlab)
library(MASS)
library(coda)
library(ROCR)
```

```
data(matrixZ1)
data(matrixZ2)
data(matrixZ_chain)
ROC_plot(matrixZ1, matrixZ2, matrixZ_chain, plot_name="ROC_plot.pdf",
result_file_name="ROC_result.RData", burn=1)
```
<span id="page-17-0"></span>The positive-definite symmetric matrix specifying the covariance matrix of the noise term associated with each gene. Dim(sigma1)=G1\*G1

#### Usage

data(sigma1)

# Format

The format is: num [1:30, 1:30] 0.108 0 0 0 0 ...

#### Examples

data(sigma1)

sigma2 *Covariance matrix of the noise term for the drugs*

# Description

The positive-definite symmetric matrix specifying the covariance matrix of the noise term associated with each drug. Dim(sigma2)=G2\*G2

#### Usage

data(sigma2)

# Format

The format is: num [1:30, 1:30] 0.00881 0 0 0 0 ...

# Examples

data(sigma2)

<span id="page-18-0"></span>

The updated precision of each gene in each itertaion. A list with length 2, containing 2 matrices. Each row corresponds to the updated precision of the G1 or G2 genes in each recorded iteration.

#### Usage

```
data(tau_g_chain)
```
#### Format

The format is: List of 2 \$ : num [1:5, 1:30] 43.7 211.3 12.6 39.6 13.2 ... \$ : num [1:5, 1:30] 49.5 35.7 53.6 33.1 39.1 ...

# Examples

data(tau\_g\_chain)

Y1\_mean *The mean value used for the simulation of matrixY1*

# Description

The matrix of the mean value of matrixY1 before adding the noise term.Calculated by the multiplication of matrixW and matrixX. Dim(Y1\_mean)=G1\*J

#### Usage

data(Y1\_mean)

# Format

The format is: num [1:30, 1:15] 0.814 4.768 -0.475 2.84 0.579 ...

#### Examples

data(Y1\_mean)

<span id="page-19-0"></span>

The matrix of the mean value of matrixY2 before adding the noise term.Calculated by the multiplication of matrixW and matrixX. Dim(Y2\_mean)=G2\*J

#### Usage

data(Y2\_mean)

# Format

The format is: num [1:30, 1:15] -0.138 -2.06 -0.242 -1.313 0.61 ...

# Examples

data(Y2\_mean)

Ymean\_compare *Compare the infered Y\_mean values with the true values*

# Description

Calculate the RMSE (root-mean-sqaured-error) of the inferred mean of matrixY1 and matrixY2 compared with the original true means of matrixY1 and Y2

#### Usage

```
Ymean_compare(Y1_mean,Y2_mean,matrixY1, matrixY2,
matrixZ_chain, matrixW1, matrixW2, matrixW_chain,
matrixX, matrixX_chain, result_file_name, plot_name)
```
#### Arguments

Y1\_mean,Y2\_mean

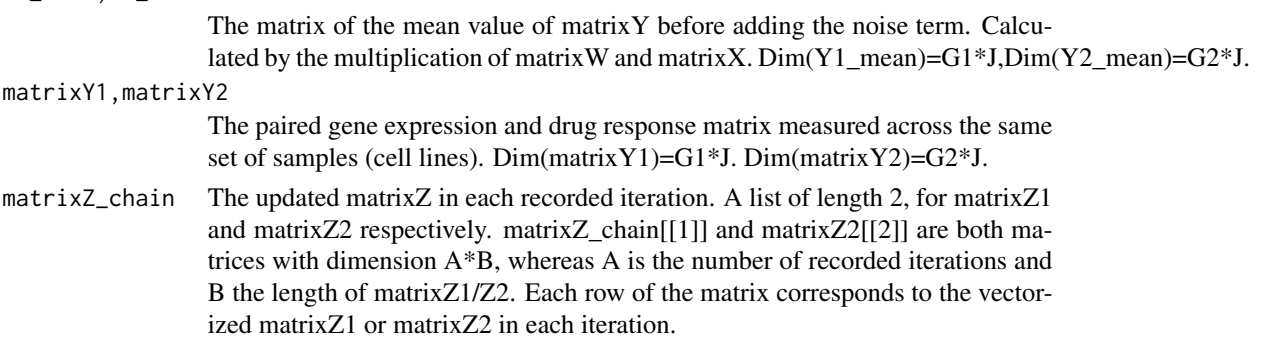

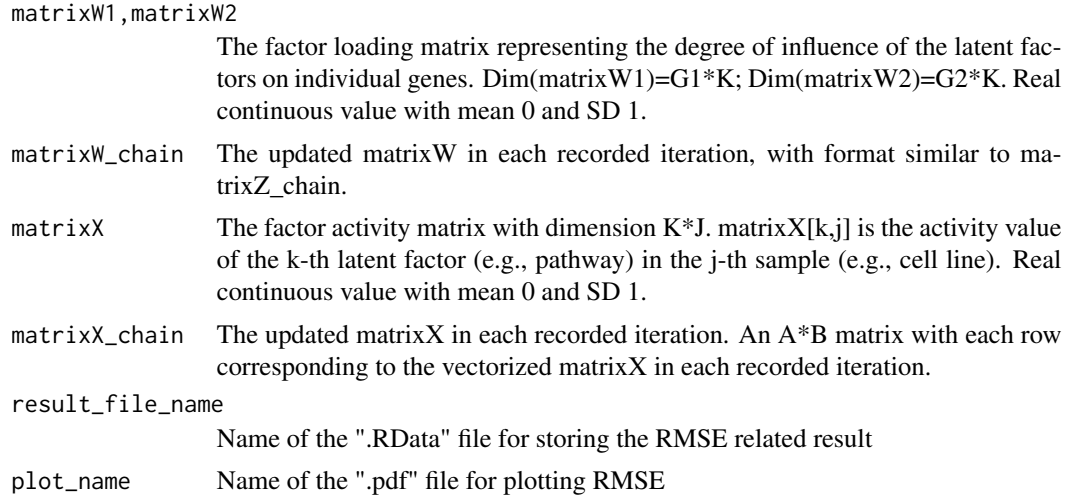

# Value

The generated .RData file includes the following components:

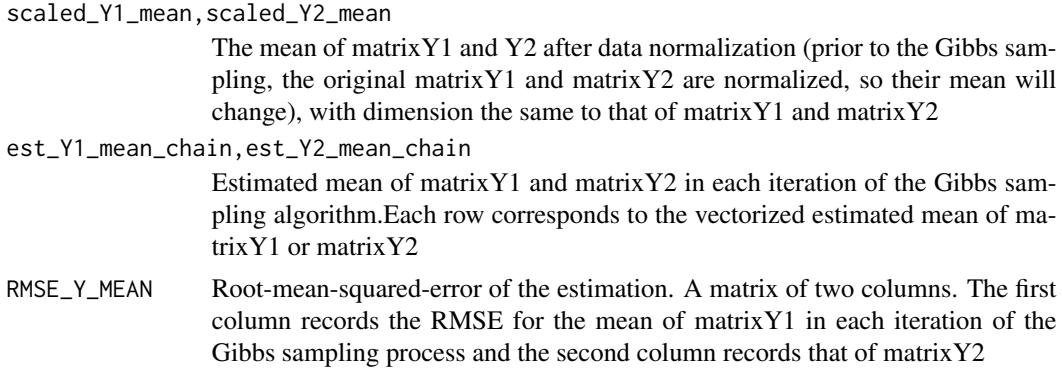

# Examples

library(Rlab) library(MASS) library(coda) library(ROCR) data(Y1\_mean) data(Y2\_mean) data(matrixY1) data(matrixY2) data(matrixZ\_chain) data(matrixW1) data(matrixW2) data(matrixW\_chain) data(matrixX)

22 Ymean\_compare

data(matrixX\_chain) Ymean\_compare(Y1\_mean,Y2\_mean,matrixY1, matrixY2, matrixZ\_chain, matrixW1, matrixW2, matrixW\_chain, matrixX, matrixX\_chain, result\_file\_name="RMSE\_demo.RData", plot\_name="RMSE\_plot.pdf")

# <span id="page-22-0"></span>Index

∗Topic datasets label\_chain, [8](#page-7-0) matrixL1, [8](#page-7-0) matrixL2, [9](#page-8-0) matrixPi1, [9](#page-8-0) matrixPi2, [10](#page-9-0) matrixPr\_chain, [10](#page-9-0) matrixW1, [11](#page-10-0) matrixW2, [11](#page-10-0) matrixW\_chain, [12](#page-11-0) matrixX, [12](#page-11-0) matrixX\_chain, [13](#page-12-0) matrixY1, [13](#page-12-0) matrixY2, [14](#page-13-0) matrixZ1, [14](#page-13-0) matrixZ2, [15](#page-14-0) matrixZ\_chain, [15](#page-14-0) sigma1, [17](#page-16-0) sigma2, [18](#page-17-0) tau\_g\_chain, [19](#page-18-0) Y1\_mean, [19](#page-18-0) Y2\_mean, [20](#page-19-0) data\_simulation, [4](#page-3-0) gibbs\_sampling, [6](#page-5-0) iFad *(*iFad-package*)*, [2](#page-1-0) iFad-package, [2](#page-1-0) label\_chain, [8](#page-7-0) matrixL1, [8](#page-7-0) matrixL2, [9](#page-8-0) matrixPi1, [9](#page-8-0) matrixPi2, [10](#page-9-0) matrixPr\_chain, [10](#page-9-0) matrixW1, [11](#page-10-0) matrixW2, [11](#page-10-0) matrixW\_chain, [12](#page-11-0) matrixX, [12](#page-11-0)

matrixX\_chain, [13](#page-12-0) matrixY1, [13](#page-12-0) matrixY2, [14](#page-13-0) matrixZ1, [14](#page-13-0) matrixZ2, [15](#page-14-0) matrixZ\_chain, [15](#page-14-0) mcmc\_trace\_plot, [16](#page-15-0) ROC\_plot, [16](#page-15-0) sigma1, [17](#page-16-0) sigma2, [18](#page-17-0) tau\_g\_chain, [19](#page-18-0) Y1\_mean, [19](#page-18-0) Y2\_mean, [20](#page-19-0) Ymean\_compare, [20](#page-19-0)